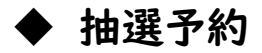

# (1)申込対象

予約システムの利用者登録をした団体

#### (2)抽選申込方法

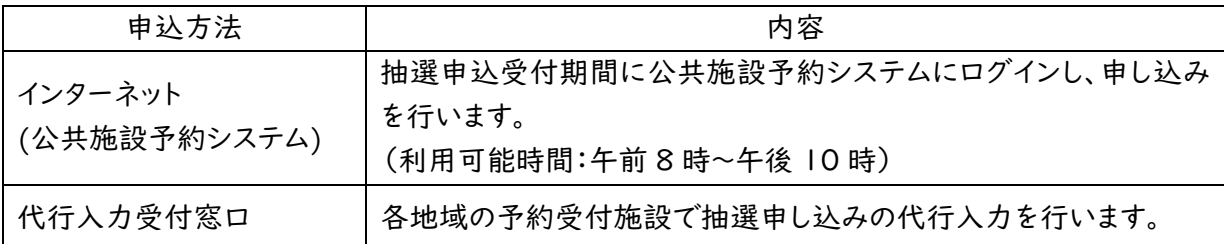

### (3)抽選申込受付期間・抽選日・抽選結果の確認期間

- ・抽選申込受付期間・・・・・奇数月の25日~29日
- ・抽選日・・・・・・・・・・・・・・・奇数月の30日

・抽選結果の確認期間・・・抽選日からその月の月末まで(月末が30日の場合は30日のみ)

#### (4)抽選予約の対象期間

当該奇数月の次の奇数月を含む先2ヶ月間

#### (5)抽選申込可能時間

週2時間まで(2時間を超える予約については、通常予約をしてください。)

# (6)抽選申込代行入力

利用者の代わりに、各地域の予約受付施設職員が予約システムを操作し抽選申込をします。代行入 力を依頼する場合は、抽選申込期間中(最終日が閉庁日(閉館日)にあたる時は、直前の開庁日(開 館日)まで)に、減免団体登録証明書又は利用者登録証をご持参のうえ、「抽選申込代行入力依頼書 兼抽選申込確認書」にご記入いただき、窓口職員にお渡しください。職員による代行入力後、「抽選申 込代行入力依頼書兼抽選申込確認書」に受付印を押し、控えをお渡ししますので大切に保管してくだ さい。

### (7)抽選申込の確認・取消

抽選申込受付期間中であれば、インターネットから抽選申込の内容確認・取消ができます。抽選申込 の内容を変更したい場合は、抽選申込受付期間中に抽選申込の取消を行い、新たに抽選申込をしてく ださい。

### (8)抽選結果の確認

抽選結果は、予約システムの「抽選申し込みの確認」画面で確認してください。代行入力で抽選申 込をされた方は、申込をされた各地域の予約受付施設へ抽選結果をお問い合わせください。

### (9)当選後の使用手続(使用申請と使用料の支払)

抽選当選後は、施設使用日当日までに各地域の予約受付施設で使用手続(使用申請と使用料の 支払)を行ってください。代行入力を依頼された方は「抽選申込代行入力依頼書兼抽選申込確認書」 をお持ちください。

# (10)使用手続後の取消

使用手続を行なった予約はインターネットから取消ができません。やむを得ない事情により取消を 行なう場合は、使用日の6日前までに各地域の予約受付施設で使用許可取消手続きを行ってくださ い。取消に伴い、既に支払った施設使用料の還付を求める場合は、還付請求の手続きが必要です。 (使用許可書及び使用申請者の印鑑が必要です) ※詳しくはお問い合わせください。

### (11)抽選の仕組みについて

公共施設予約システムでは、「抽選申請単位」が1日となっておりますので、日付単位で申請が分 割されます。例えば、土・日で連続して使用したい場合であっても、1日単位で抽選しますので土曜日 が当選して日曜日が落選することがあります。また、1日の中の抽選方法は、コマの順番に抽選する わけではありませんので、早い時間帯の申し込みをしたかどうかで当選が決定されることはありませ ん。